**دولة فلسطين وزارة التربية والتعليم اإلدارة العامة للقياس والتقويم واالمتحانات** 

**الفرع: العلمي والصناعي المبحث: تكنولوجيا المعلومات/ النظري الورقة: --- الجلسة: ---**

**Palestine Of State** بسم اهلل الرمحن الرحيم السيستينينينينينينينينينينينينينيني<br>مُتحلن شهادة الدراسة الثانوية العام<sup>ل</sup><br>لمعلم 2021م - الدورة الأولى

 **Ministry of Education** 

 **D. G. of Assessment, Evaluation &Examinations**

**اليوم: األربعاء التاريخ: 2021/07/07م مدة االمتحـان: ساعتان ونصف مجموع العالمات: )100( عالمة** 

**السؤال األول: )40 عالمة( يتكون هذا السؤال من )20( فقر ات من نوع اختيار من متعدد، من أربعة بدائل، اختر رمز اإلجابة الصحيحة، ثم ضع إشارة )× ( في المكان المخصص في دفتر اإلجابة: .1 ما التبويب الذي ننقر عليه من شريط القوائم إلنشاء جدول جديد في برنامج أكسس Access Microsoft؟** أ) إنشاء ب( يحتج ب) فتح جباس ب( تصميم د) أدوات قواعد البيانات ب( أدوات قواعد البيانات بمحمد البيانات **.2 ما اللغة التي تتشارك بها جميع برامج قواعد البيانات؟** أ( Java ب( SQL ج( +C د( Css **.3 من الشخص الذي يملك التحكم الكامل بقاعدة البيانات ومنع التغيير غير المصرح به؟** أ( المصمم ب( محلل النظام ج( مدير قاعدة البيانات د( المستخدم **ً؟ .4 ما ال اربطة المنطقية التي تستخدم لتحقيق مجموعة من الشروط معا** NOT AND (د AND ) میں استعمال اللہ کی استعمال کی استعمال کرنے کی ایک کام کرنے کے استعمال کرنے کے استعمال کرنے ک **.5 ما االختيار األنسب لتحديد نوع بيانات لحقل )تاريخ الميالد( في قواعد البيانات؟** أ) رقم ب( مفكرة جبر مفكرة جبر من المفكرة جبر من المفكرة ب( تاريخ/وقت **تعد من الطرق المحسنة إلدخال ا لبيانات في قاعدة البيانات؟ .6 أي من اآلتية ُ** أ( لغة SQL ب( الجداول ج( النماذج د( التقارير **.7 ما هي جملة )SQL )المناسبة لحذف جميع بيانات المعلم )Teach)الذي يحمل الرقم (NO )20 من جدول المعلم ؟(Teach\_tbl(** Delete from\* Teach-tbl Where No=20;  $($  $)$   $($  $)$  Delete from Teach-tbl No=20;  $($  $)$ Delete from Teach-tbl Where No=20; (2004) Delete from Teach-tbl Where Teach =20;  $(z)$ **.8 ما المفتاح الذي تكون قيمته متكررة؟** أ( الصحيح ب( المركب ج( األجنبي د( األساسي **يتكون هذا االمتحان من )ستة( أسئلة، وعلى المشترك أن يجيب عن )أربعة( منها فقط،**  على أن يكون <u>السؤال الأول</u> (الموضوعي) منها إجبارياً.

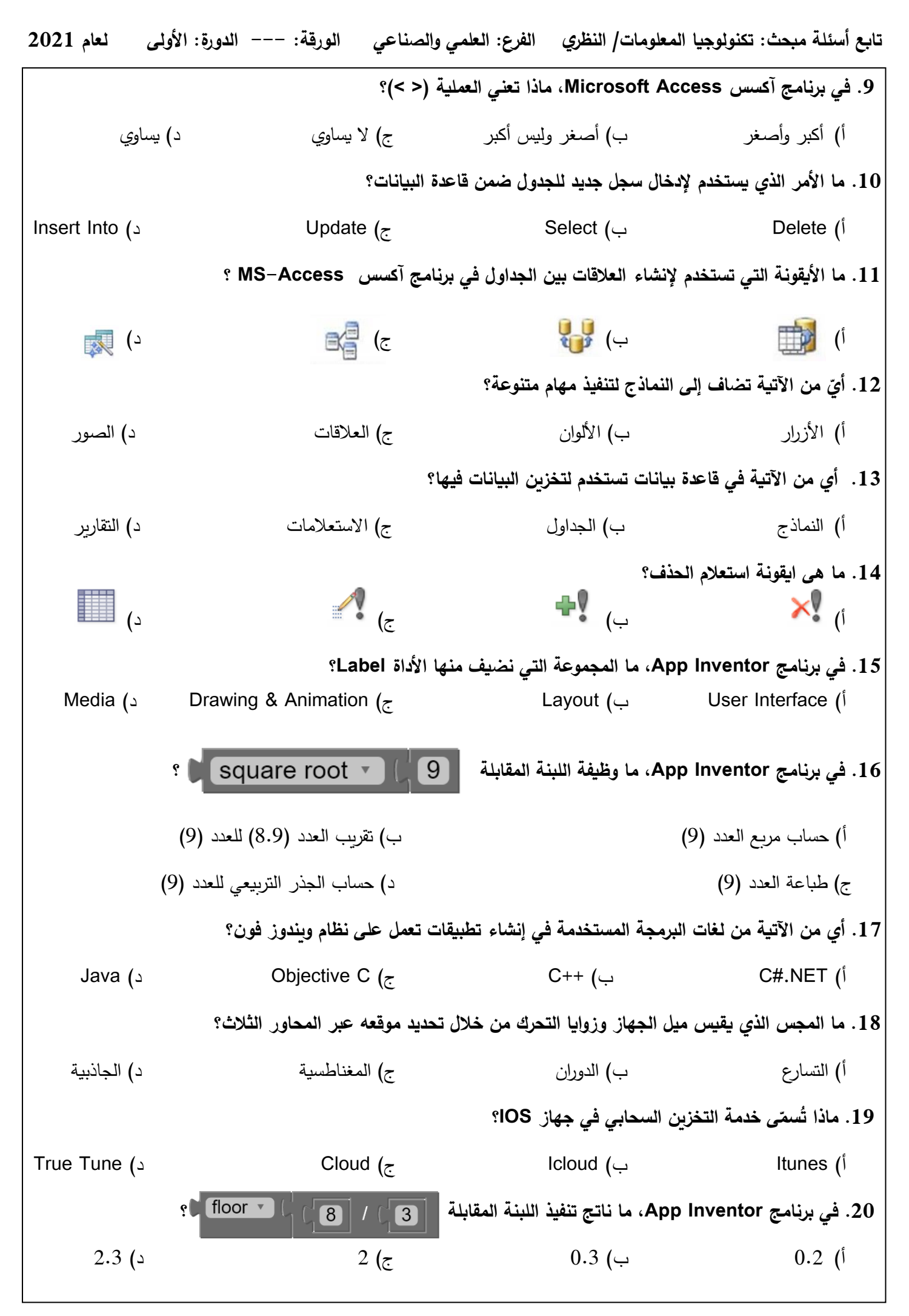

## الصفحة **2** من **5**

**تابع أسئلة مبحث: تكنولوجيا المعلومات/ النظري الفرع: العلمي والصناعي الورقة: --- الدورة: األولى لعام 2021**

**السؤال الثاني:)20 عالمة( أ( ما المقصود بكل من اآلتية: مستوى التجميع )Level Grouping)، مجس التسارع، التطبيقات الهجينة . )6 عالمات( ب( لدى نظام مؤسسة )بنك الوطن(، الكيانات، وصفاتها اآلتية: )10 عالمات(**  \* الموظف )رقم الموظف، اسم الموظف، القسم(. \* العميل )رقم العميل، اسم العميل، العنوان(. \* الخدمة (رقم الخدمة، رقم الموظف، رقم العميل، نوع الخدمة). أجب عن الأسئلة الآتية: 1) حدّد المفانيح الاساسية، مع ذكر اسم الكيان لكل مفتاح. 2) حدّد العلاقة بين: أ) كيان الموظف، وكيان العميل ب) كيان العميل، وكيان الخدمة 3) ارسم مخطط ERD المناسب للنظام موضحا العلاقات بين الكيانات. **ً من طرق نقل الملفات في نظام أندرويد. )4 عالمات( ج( عّدد أربعا السؤال الثالث: ) 20 عالمة( أ( عدد أربعة من الميزات التي يدعمها نظام األندرويد في الهواتف الذكية؟ )4 عالمات( ب( و ّضح المقصود بتقنية الواقع االفت ارضي، مع ذكر مثال على هذه التقنية. )4 عالمات(**  ج) من خلال دراستك لدرس (الاستعلامات ولغة SQL)، تأمل الجدول الآت*ي* جيدا، ثم أكتب أوامر SQL لتنفيذ الاستعلامات **اآلتية: )10 عالمات(**  1( إضافة سجل للمبيعات بالبيانات اآلتية: **tbl\_Sales**  $(2)$  )Sal\_Pay=15 , Sal\_name= Berry ,No**=**5) استعالم تحديث تكلفة Orange إلى 9؟ **Sal\_Pay التكلفة Sal\_name اسم المبيع No الرقم** 3( استعالم تحديد اسم المبيع إذا كان تكلفته أكبر من 6؟ **10 Apple 1** 4( حذف بيانات المبيع الذي رقمه )3(. **7 Orange 2** ً على حقل رقم **4 Banana 3** 5( استعالم السترجاع بيانات المبيعات، اعتمادا المبيعات (No )الذي سيدخله المستخدم. **6 Bear 4 ّضل كتابة أسماء الحقول باللغة االنجليزية عند تصميم جدول جديد في برنامج آكسس د( عّلل؛ ف ُ ي . )عالمتان( السؤال الرابع : )20 عال مة( أ( علل ما يلي: )8 عالمات(**  1( تعتبر قاعدة بيانات آكسس عالئقية. 2( لماذا أصبح من الضروري استخدام لغة SQL. 3) الأجهزة التي تستخدم نظام IOS غير معرّضة للفيروسات. 4( باستخدام تقنية تصوير 360 يتم تغطية المشهد بشكل كروي. **ب( ما وظيفة كالً من االستعالمات اآلتية: )4 عالمات(**  1) SELECT \* FROM Student WHERE avg>=50 ORDER BY name DESC; 2) UPDATE Student SET Student.Mark =  $[Mark]$ \*1.1;

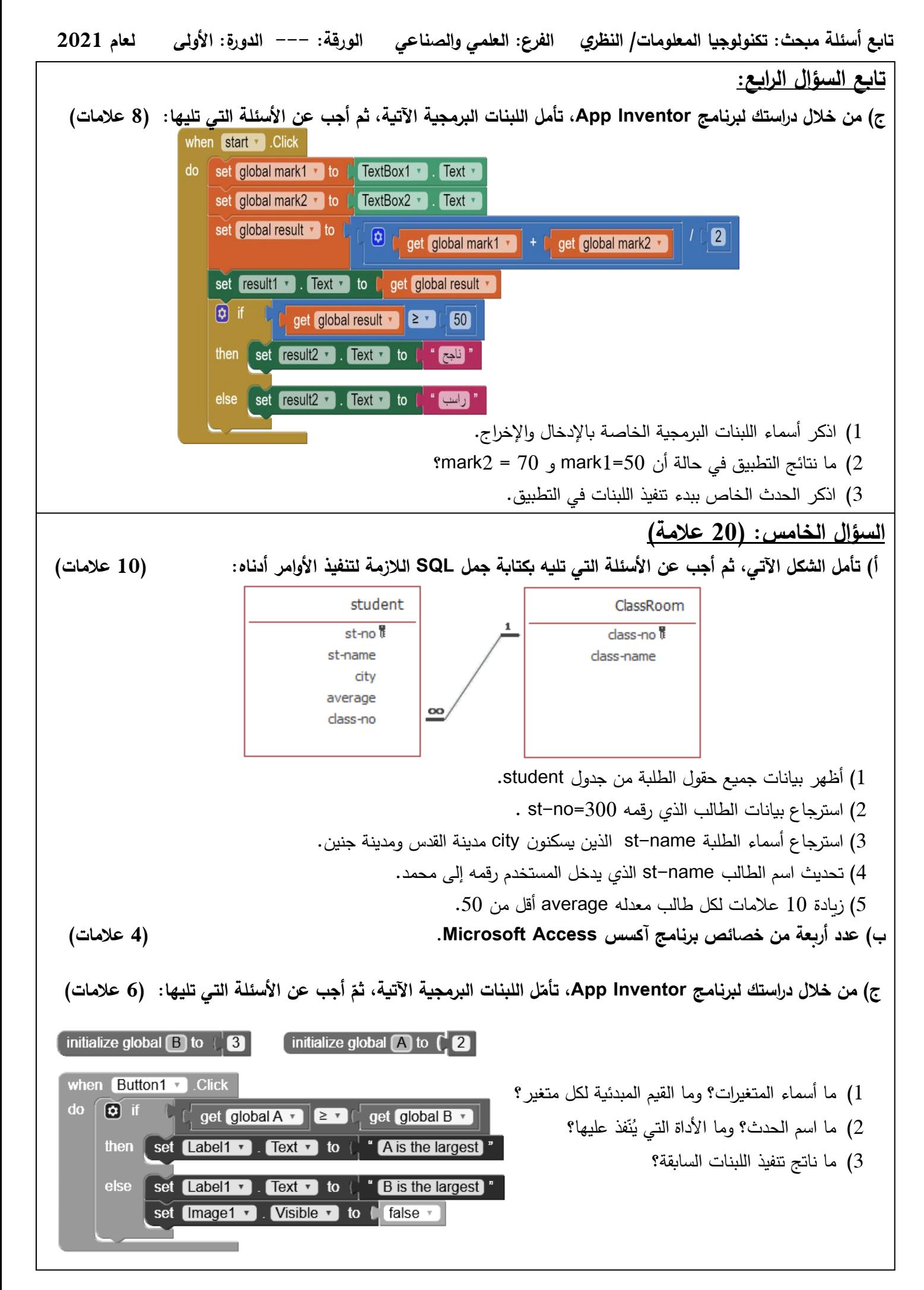

الصفحة **4** من **5**

**تابع أسئلة مبحث: تكنولوجيا المعلومات/ النظري الفرع: العلمي والصناعي الورقة: --- الدورة: األولى لعام 2021**

**السؤال السادس: )20 عالمة(** 

**أ( من خالل دراستك لقواعد البيانات، تأمل الجداول اآلتية، ثم أجب عن األسئلة التي تليها: )10 عالمات(** 

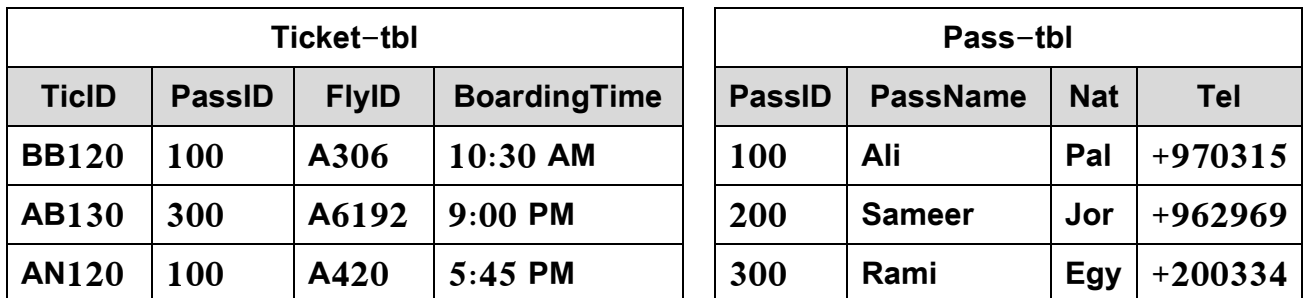

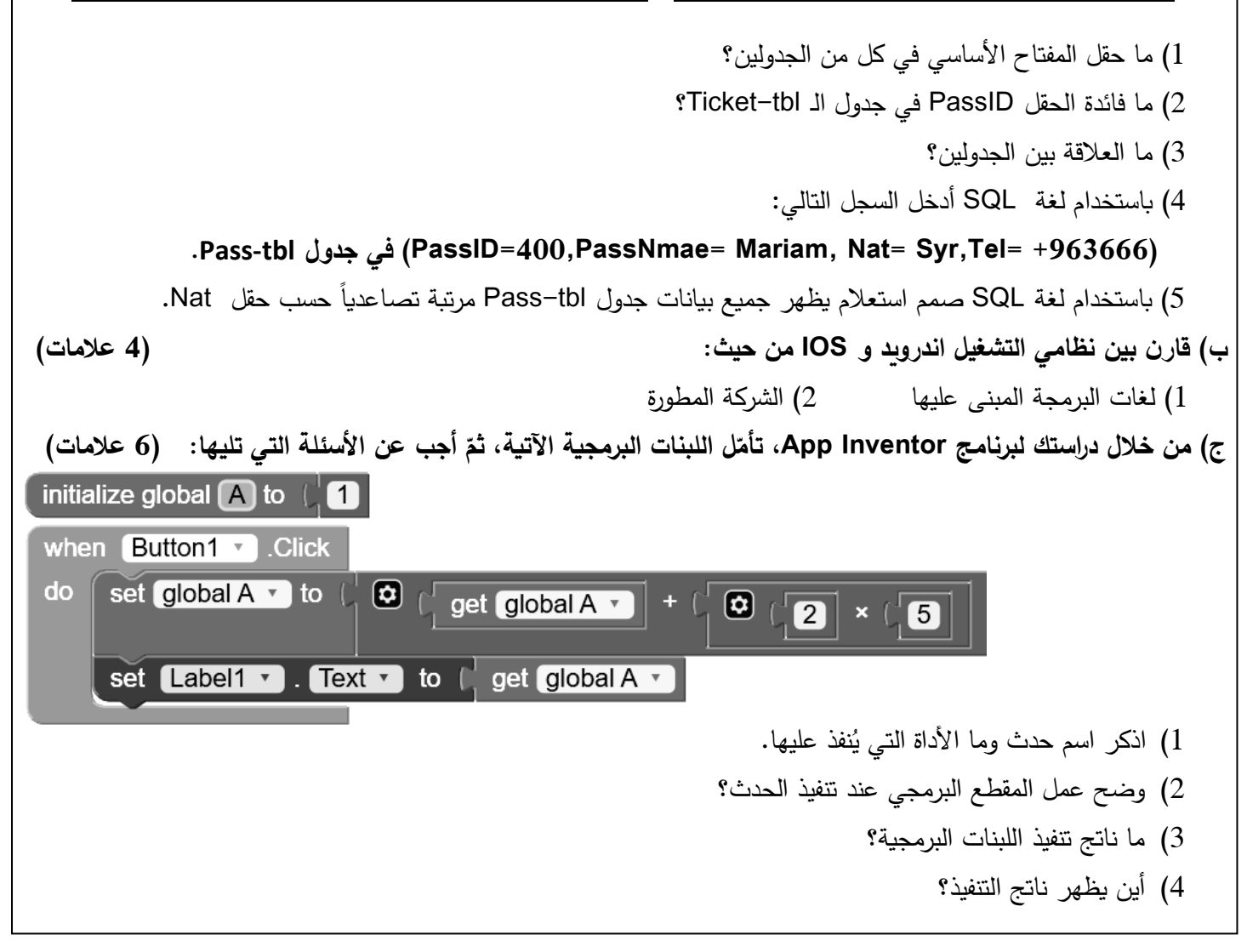

**انتهت األسئلة**